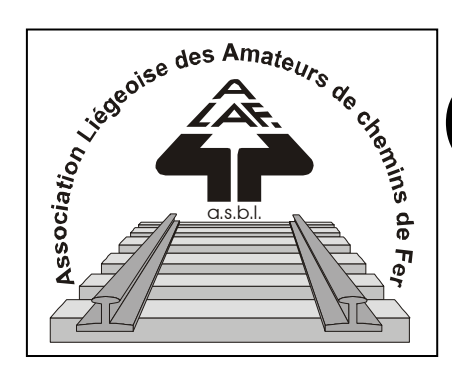

# Correspondance

Octobre Novembre Décembre 2009

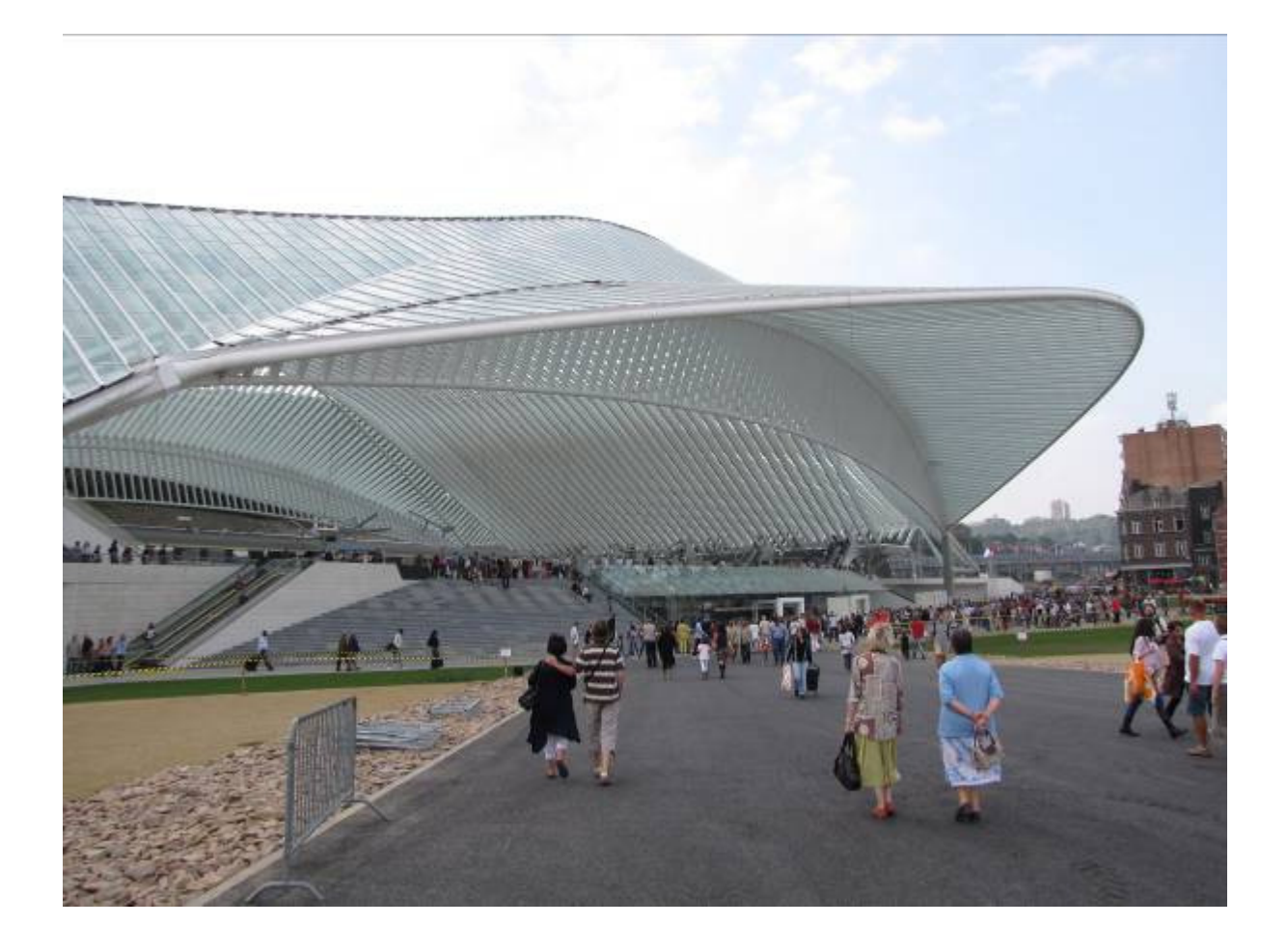

BULLETIN TRIMESTRIEL

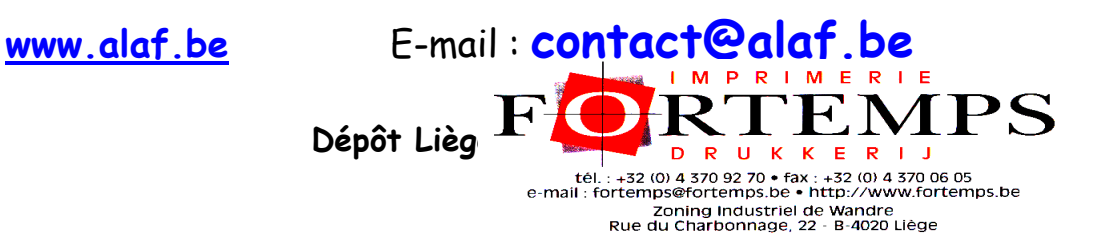

### Retour expéditeur : Secrétariat ALAF asbl : Impasse de Vottem, 92 4000 LIEGE Correspondance Bulletin trimestriel

Rédacteurs: Sainte E, Genet L, Collin A, Laurent Maghe L, Magnée J-F. Photo :Inauguration de la nouvelle gare de Liège guillemins le 20/09/2009

Editeur responsable : Albert Collin, rue de la Gare 77 4102 Ougrée. Arrondissement Judiciaire de Liège. N° d'entreprise : 420.059.488

CORRESPONDANCE est le bulletin d'information de l'Association Liégeoise des Amateurs de chemins de fer asbl.

Abonnement (1 an, 4 numéros) :9 € (EURO).

Règlement au compte n° 068 - 2376674 - 07 de l'ALAF asbl. (Abonnement 2007)

Tout courrier, concernant l'ALAF asbl ou la revue, doit être adressé au secrétariat : Impasse de Vottem, 92 4000 LIEGE

E-mail: jfmagnee@belgacom.net Site Internet : www.alaf.be E-mail : contact@alaf.be

CORRESPONDANCE est envoyé gratuitement aux membres de l'ALAF.

Les textes des articles signés n'engagent que la responsabilité de leurs auteurs. Sauf stipulation contraire, les textes peuvent être reproduits librement avec la mention de la source (à l'exception des articles extraits de la revue « Le Rail ») et l'envoi d'un exemplaire de la duplication au secrétariat de l'ALAF asbl. Cependant, la publication d'un article que nous empruntons à d'autres publications reste soumise à l'accord de celles-ci.

#### **SOMMAIRE**

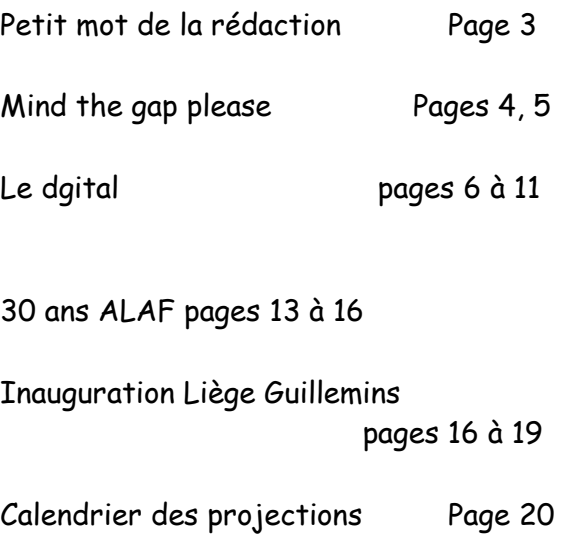

www.alaf.be

E-mail: contact@alaf.be

Exposition le 7 et 8 novembre 2009 de 9 à 17 h rue de la Gare 77 4102 OUGREE

Bonjour à toutes et à tous. Que dire dans ce dernier bulletin de l'année ? Nous nous préparons, comme tous les ans à cette même période, pour notre exposition du week-end des 7 et8 novembre prochain, en espérant que le succès des précédentes se confirmera une fois de plus cette fois-ci pour le plus grand plaisir des visiteurs et, surtout, notre légitime satisfaction. Il y a encore du boulot mais nos techniciens es modélisme (!!!) se décarcassent comme d'habitude : ça fonctionnera, aucun doute ! Mais auparavant, nous aurons l'occasion de fêter un « clapant » anniversaire : les 30 ans de notre club bien-aimé. Que de chemin parcouru au prix de moultes péripéties : du château de Péralta à notre local actuel en passant par la maison des jeunes d'Angleur, où les suppressions inopinées de réunion étaient monnaie courante, et celui de Voroux où notre réseau du même nom, celui sur lequel on peut voir circuler votre matériel sur la voie unique, dont la construction a pu débuter grâce aux gains obtenus lors de notre présence au palais d'exposition en 1981. Nous y avions exhibé, outre celui qui allait être appelé « d'Angleur » (qui allait en connaître bien d'autres), notre premier réseau, à voie unique, dont chaque module avait été construit individuellement suivant des normes bien précises et assemblé pour la première fois…… à l'ouverture de la dite expo !!! Ajoutons à cela les travaux incroyables, aussi bien à Voroux qu'à Ougrée, entrepris par une poignée de courageux « fêlés » afin d'aménager nos locaux, la vie d'un club comme le nôtre n'a pas toujours été un long fleuve tranquille. Vous avez dit temps héroïques ?

Le P'tit Mot du Rédac' chef

Mind the Gap, Please!

**Quelques conseils pour l'usager de l'Underground à Londres.** 

Pour celui qui n'a jamais mis les pieds à Londres, l'arrivée là-bas peut s'avérer assez déstabilisante. Déjà, l'on doit s'habituer à une autre langue, un autre accent, et surtout à la conduite à gauche (eh oui, même pour le piéton, cela peut être déstabilisant). Pourtant, avec quelques petits conseils pratiques, il est très facile de circuler dans la capitale anglaise.

#### **Premier point : la circulation routière.**

 A Londres, on a pensé aux touristes qui ne sont pas habitués à la circulation à gauche. A chaque passage piéton, il vous suffit de baisser les yeux pour savoir de quel côté regarder. En effet, au droit de chaque entrée d'un passage piéton, une flèche vous indique où regarder, accompagnée de l'indication « Look Left » (regardez à gauche), « Look Right » (regardez à droite) ou « Look Both Sides » (regardez des deux côtés). Pourtant, une simple règle de base s'applique dans presque tous les cas : LOOK RIGHT FIRST – regardez d'abord à droite ! Avec un peu d'attention et d'application, cela devient un automatisme au bout de quelques heures déjà.

#### **Second point : L'Underground**

#### **Premier conseil : les billets.**

 Le prix du billet « Single » (un seul trajet) est assez élevé : quatre Livres Sterling (environ 4,80 euros). Si vous devez circuler plusieurs fois en métro sur la journée, il devient plus avantageux de prendre un « Day Ticket ». Ils sont disponibles pour 4 zones ou 6 zones (le maximum). Toutefois, les prix seront différents selon que vous le prenez en heure de pointe ou en heure creuse. Si vous séjournez plusieurs jours et que vous comptez utiliser chaque jour le métro, il devient alors encore plus avantageux de prendre un ticket couvrant une plus longue période (deux, trois, cinq ou sept jours). Le prix moyen d'un « Day Ticket » pour quatre zones est d'une dizaine de Livres sterling (12 euros environ), soit le prix de trois trajets simples. Faites le compte, si vous devez circuler dans Londres et utiliser plus de quatre fois le métro, cela devient avantageux. Le même principe s'applique d'ailleurs aux bus Londoniens. Un « Day Ticket » revient à quatre Livres quand le billet simple en coûte deux.

#### **Deuxième conseil : Circulation dans les stations de métro.**

 Que ce soit dans les escalators, les escaliers ou les couloirs, une seule devise revient à tout bout de champ : « KEEP RIGHT » (restez à droite). En effet, les navetteurs londoniens sont réputés pour être de rapides marcheurs, sans compter qu'ils descendront les escaliers comme les escalators à toute vitesse. Ainsi, en tenant votre droite, vous laissez la partie gauche libre pour ces « Speedy Gonzales » de l'Underground, évitant ainsi de vous faire réprimander au mieux d'un « Keep Right, Please » (tenez votre droite, S.V.P.) ou d'un « Hey, Look Out There ! » (Hey, Attention là !), au pire de vous faire bousculer par un navetteur pressé.

#### **Troisième conseil : Ne restez jamais trop près du bord des quais.**

 En effet, dans le métro londonien, tomber dans les voies peut s'avérer fatal. En effet, ils ne prennent pas le courant par de la caténaire, mais, tout comme à Bruxelles et Paris, par un troisième rail. Le simple contact avec ce rail serait donc fatal ! De plus, les rames de métro entrent assez rapidement en « gare » et leur freinage, tout en étant souple, est assez efficace. La zone dangereuse est d'ailleurs délimitée par une ligne jaune peinte sur le quai et des annonces vocales sont faites avant l'arrivée du train en gare : « Dont keep close to the platform edge ! » (Ne restez pas près du bord du quai).

#### **Quatrième conseil : Mind the Gap !**

 C'est une phrase que vous entendrez régulièrement dans le métro londonien. Elle peut se traduire par « Attention à l'espace », sous-entendu l'espace entre le véhicule et le bord du quai, que ce soit en largeur (lors de quais en courbe) ou en hauteur (pour les quais bas). Certaines stations ont des quais hauts dont les bordures arrivent à fleur du plancher des véhicules du métro, cela pour l'accès des personnes à mobilité réduite (fauteuil roulant, etc.). Ces stations sont repérées sur les cartes du métro par le pictogramme bien connu.

#### **Dernier conseil : Hydratez-vous !**

 En effet, dans les rames de métro bondées en heure de pointe ou par fortes chaleurs, il devient facile de se déshydrater lors de longs transits en métro. Un conseil de base qui est répété dans toutes les rames de métro sous la forme d'un panneau publicitaire est de s'hydrater par fortes chaleurs. Il suffit de se procurer dans l'un des « shops » présents à toutes les stations de métro quelques bouteilles d'eau minérale et de s'hydrater régulièrement au long de votre trajet. Si jamais vous deviez souffrir de la chaleur, voire faire un léger malaise, le plus simple est de sortir à la station suivante. Au mieux, la fraîcheur de l'air dans la station de métro aérée vous sera salutaire, au pire, vous pourrez y obtenir de l'aide !

#### **Epilogue !**

 Comme conclusion à ces quelques conseils de base, je n'aurai qu'un dernier conseil à vous donner : si vous êtes perdu, si vous hésitez, n'hésitez pas à demander l'aide du personnel de l'Underground. Il est là pour vous aider. Naturellement, il sera indispensable de pouvoir vous débrouiller dans la langue de Shakespeare, car peu d'Anglais parlent le français. Mais avec un peu de pratique, une carte du réseau de l'Underground et un peu de bon sens, vous devriez vous en sortir sans problème majeur.

 Et pour terminer sur une note un peu plus « joyeuse », voici un petit cliché présentant les trains de travaux de l'Underground... Je vous jure, faut pas être grand et fort comme votre serviteur pour rentrer là dedans !

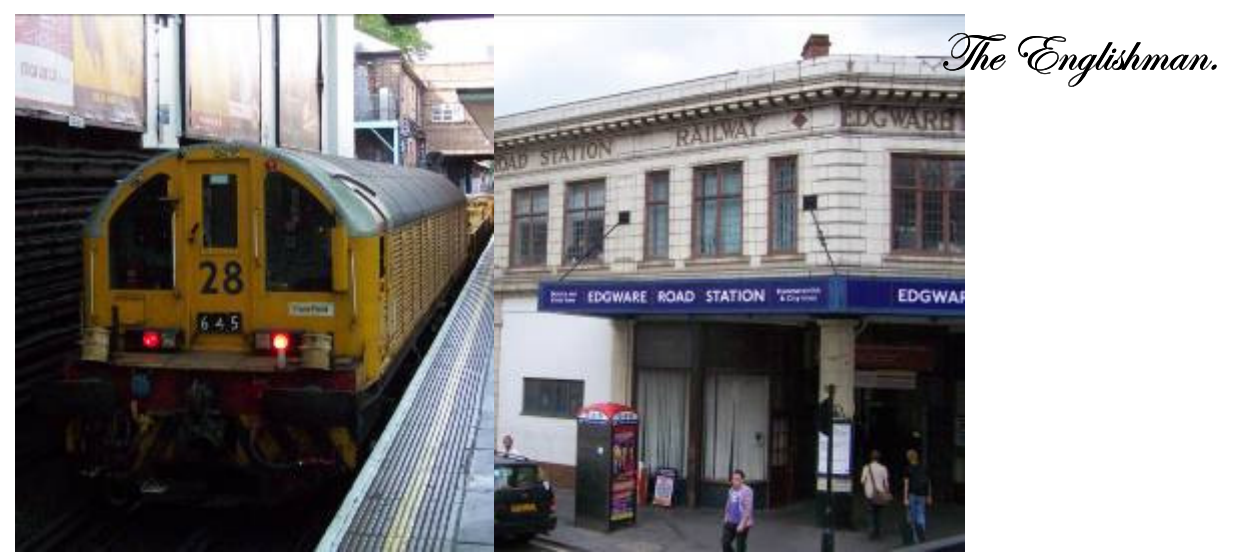

#### Le digital Introduction.

De nos jours, tout se digitalise : sans digital pas d'ordinateur, pas de GSM, pas d'internet et pas de console de jeux, pas de commande de train miniature par ordinateur, pas de I pod, pas d'MP3, pas de console de programmation et de commande, pas de TV digitale et j'en passe.

Quel progrès depuis les premiers ordinateurs publics, tel le c64 Commander, ou son équivalent de chez Motorola !! Mais au fait le digital. C'est quoi ? C'est l'exploitation compliquée à nos yeux et complètement sournoise de mise à la suite les unes des autres de 2 états : allumé et éteint, on ou off, en anglais, 1 =allumé, 0 = éteint.

La manière de mettre ces deux états l'un à la suite de l'autre va en définir l'usage à en faire, la destination de l'application et l'application elle-même.

Il n'en est pas autrement dans notre monde ferroviaire digital. Comment peut-on avec les suites des 2 états décrits ci-dessus parvenir à piloter son réseau par ordinateur ou ses locomotives avec la console de commande ?

La grande différence entre l'analogique et le digital, c'est la tension d'alimentation appliquée à la voie. En mode analogique, la vitesse à laquelle va rouler une locomotive, que ce soit en alternatif ou en continu, dépend de cette tension : plus je veux la faire aller vite, plus cette tension sera élevée, et inversement, plus je veux la ralentir, plus je vais diminuer cette tension d'alimentation, et si je ne veux pas faire rouler telle ou telle locomotive, je vais l'isoler sur une portion de voie, donc pas de tension d'alimentation.

Bref, la vitesse dépend de la tension d'alimentation présente dans les rails, ellemême tributaire de la position du bouton de commande du transformateur. Avec le digital, l'information est transmise á la locomotive par un signal codé : une suite d'états 0 et de 1, la tension d'alimentation de la voie ne changeant pas. Pour pouvoir distinguer entre elles les locomotives, nous leur avons attribué un numéro, une adresse différente pour chacune d'entre elles ou changé celle d'origine (souvent 03 pour le DCC). Cela signifie tout simplement que l'information de vitesse pour la locomotive avec l'adresse 10 sera ignorée par toutes les autres présentes sur le circuit.

Le déchiffrage de l'adresse digitale, la mise en pratique des commandes de modifications de vitesse, ainsi que l'exécution des différentes fonctions complémentaires, se fait par un composant électronique, le décodeur.

Il exécute, en fonction des instructions, les ordres qu'il a identifiés comme tel pour lui : soit piloter le moteur de la locomotive choisie et ainsi en influencer la vitesse, et, ou les fonctions complémentaires telles que l'éclairage, le son, la vapeur.

Prenons exemple sur un réseau complexe et de grande envergure : 420 m² de réseau, avec plus de 4,6 km de voie, 750 aiguillages- comment peut on avec ces dimensions, en garder le contrôle et en assurer une exploitation ordonnée ? (Modellbahnwelt Oberhausen)

Pour piloter un réseau de cette envergure, il n'y a qu'une solution : la mise en pratique de la technique digitale miniature ferroviaire. Et, si digital il y a, le deuxième pas de l'intégration du digital dans un réseau est l'adjonction d'un esclave lui aussi digital : un PC.

La commande par PC de ce réseau apportera le mouvement sur ses voies, et dans notre cas, la Ruhr au 1/87ème.

Quel est le rôle du PC, l'esclave digital ?

Une personne peut piloter une locomotive, voir deux en même temps. Si maintenant, l'on y ajoute les aiguillages, les signaux ou encore les passages à niveau, cette personne ne sera plus en mesure de contrôler raisonnablement la situation. On pourrait comme au bon vieux temps de l'analogique, en câblant par relais les applications spécifiques, apporter un soutien non négligeable. Toutefois l'ampleur du câblage et de sa réalisation, et la fragilité en résultant (Que dire des pannes et de leur recherche) fait qu'une intervention flexible sur le trafic n'est pas impossible mais très limitée.

C'est ici qu'intervient avec son intelligence artificielle notre ordinateur : avec un programme de pilotage de réseau de trains miniatures, ces réactions flexibles et directes deviennent en soit, grâce à ce programme, un jeu d'enfant.

Modellbahnwelt Oberhausen utilise le Train Controller 7.0 Gold, un programme de commande de réseau qui satisfait aux exigences du Modellbahn-team, à savoir un programme stable et flexible qui permet les interventions quasi en mode «jeu – chemin de fer»

Comment fonctionne ce programme de commande de réseau dans la pratique ? Considérons en premier lieu les 3 éléments de base de chaque commande par PC : Le mouvement Gérer le mouvement. Les fonctions Exécuter les fonctions.

Contrôler, gérer vérifier le mouvement et les fonctions. (rétro-informations) Le mouvement sur le réseau est donné par les locomotives. Pour que ceci puisse avoir lieu sur des réseaux pilotés en digital, ces locomotives ont un décodeur. Le Pc envoie via la centrale digitale, les instructions de vitesse ou de freinage à la locomotive, ou plutôt au décodeur présent dans celle –ci.

De même, les aiguillages, les signaux et d'autres appareils peuvent aussi être gérés par ordinateur. Dans le cas des aiguillages, il est impératif que cela se fasse par le PC, parce que dans le cadre de la gestion trafic, il pilotera également les tracés, ou plutôt les appareils de voie et les signaux présents dans le tracé choisi. En ce qui concerne les appareils magnétiques, cette appellation remonte au temps de l'analogique où ceux-ci étaient activés par bobine magnétique. On n'envoie pas de trains de signaux digitaux à ces appareils mais seulement 2 états, allumé ou éteint, on ou off, 1 ou 0, vert ou rouge. Pour cela les aiguillages et ces signaux ou encore ces fonctions auxiliaires (éclairage, porte qui s'ouvre) sont couplés à des décodeurs dits de fonction.

Finalement, le PC doit savoir dans quelle section du réseau se trouvent tel ou tel engin. Nous, les êtres humains avons nos yeux et depuis que les locomotives ont également le son, les oreilles pour repérer la locomotive recherchée. Le Pc, il n'a pas tout cela, il utilise des organes électroniques sous forme de rétroinformation. Sur base de ces 3 éléments, associés à son intelligence à la gestion demandée, le Pc va piloter le réseau.

L'idée de base de la gestion par ordinateur du réseau ici au « Modellbahnwelt Oberhausen » est que certains types de trains ne peuvent rouler que sur certains trajets.

Un train marchandises circule sur d'autres voies qu'un train voyageurs. Une locomotive de type électrique n'a rien à voir sur une portion de réseau sans caténaire. (Cela implique un système de reconnaissance des convois, pour remplacer notre vue).

Train Controler utilise pour cela un système de blocks de contrôle, très similaire d'ailleurs à ce qui se fait dans le chemin de fer réel.

Block système: un block, un canton, c'est avant tout une construction virtuelle dans le train Controler, autrement dit, le soft, et ne se retrouve pas sous cette forme sur le réseau. Ce qu'il doit s'y trouver impérativement, ce sont les appareils pour faire suivre les informations vers le PC. (rétro-signalisation). Dans le Train Controler sont définis les blocs ou cantons où un train est détecté et suivi, freiné, accéléré, arrêté.

Des cantons typiques sont par exemple des gares fantômes et les voies, les lignes ou des portions de ligne sur le réseau. Train Controler nous offre la possibilité de faire circuler un train de manière intentionnée, d'un bloc de départ à un bloc d'arrivée. Le chemin parcouru sur le réseau est déterminé par le PC de manière aléatoire en respectant bien sûr les corolaires de départ, ou par l'utilisateur.

Le contrôle sur tous les mouvements du réseau est toujours régi par le Train Controler et le dispatcher en maître.

L'écran de la photo nous montre les blocs de départ du trajet « 01 D-Zug DBM-BOT » (01 Train express Trajet DBM-BOT) : le marquage vert nous signale que l'on peut quitter ces blocs par la gauche. Les blocs et les tracés de marquage faible signifient que ceux .ci n'interviennent pas dans ce trajet, au contraire de ceux marqués plus gras. (Photo pg 59 EK Modellbahn-Kurier 28). Mais pourquoi commencer par du superlatif, un réseau 3 x bien plus grand que celui de notre club.

Résumons :nous avons un réseau de 420 m², 4600m de voies, 700 aiguillages, 320 signaux, 250 engins moteur, 3000 wagons, 25000 figurines, 940 maisons, 5200 LED et ampoules, 18000 m de câbles, 9 ordinateurs, 2 paternosters (modules – ascenseurs) pour trains ( 3,8m et 6m de long).

Sur les routes et dans les villes, circulent les véhicules du Faller car système. Il y a un tracé pour les visiteurs où ceux-ci peuvent faire circuler un train sur le réseau contre payement de 3,5€. Un triage par bosse est à l'étude (triage automatique) et sera bientôt en fonctionnement.

Le réseau est entièrement commandé en digital avec le système Selectrix, surveillé par le soft Train controler 7.0. Les composants digitaux proviennent pour la plupart de chez MUT / Digirail, c'est-à-dire : 10 centrales Multi Control 2004, 10 x 6A booster ; 44 x booster alimentation ; 5x modules d'affichage ; 14 modules pour boucle de retournement ; 23 transfos de puissance ; 120 détecteurs d'occupation de voie intelligents car ils reconnaissent les numéros des trains( besetztmelder); 105 détecteurs d'occupation de voie simple ( belegtmelder) 115 modules pour appareils de voies ; 2x commandes manuelles ;39 x drives pour Bus ; 3X drice pour PX ; 186 modules de polarisation d'aiguillages ; 13x contrôles SX USB/Ser ; 3x commandes de plaques tournantes. La gestion de ce réseau est confié aux 9 ordinateurs équipés du soft « Train Controler » de Freiwald software, une firme basée dans le sud le l'Allemagne. Et ne parlons pas de la gestion jour, nuit , de l'éclairage des rues et des édifices en concordance. Mais, me direz vous, je n'ai pas besoin de tout cela !! Détrompezvous, petit réseau, grand réseau, la physionomie de l'ensemble reste la même. Si je me limite à utiliser une centrale digitale, un transformateur, pour piloter mes locomotives sur le réseau, la fonction de gestion de mes aiguilles et mes signaux sera assurée par moi-même, et non par le ou les ordinateurs que j'aurai programmés. Les blocks ou cantons doivent quand même être définis, car je doute que la vitesse d'un train est uniforme sur mon réseau, donc il faut constamment surveiller ses trains et adapter leur vitesse en fonction de l'endroit où ils se trouvent. Un train ou 2 trains, passe encore, mais combiner la vitesse et les itinéraires, là on va commencer à ramer, à patauger.

Blague dans le coin, nous allons donc petit à petit décortiquer le monde du digital.

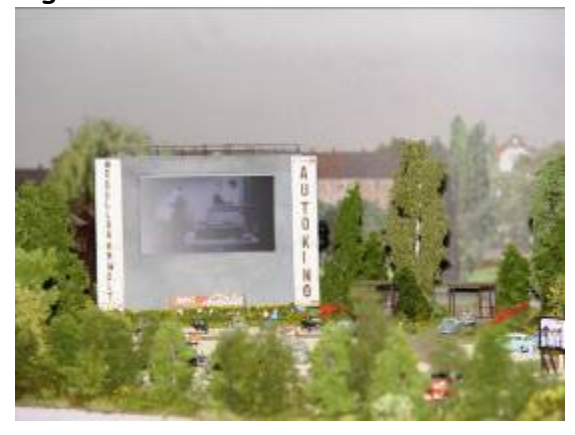

lequel sont basées les normes NMRA, Sélectrix, le pionnier en la matière et le FMZ de Fleischmann, qui n'est déjà plus sur le marché et les centrales digitales y attenant.

Le prochain article sera consacré aux différents systèmes digitaux sur le marché : Märklin avec les protocoles Motorola et Mfx, Le DCC de Lenz sur

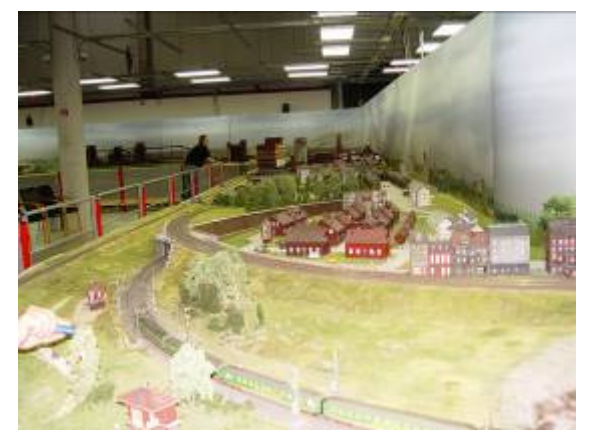

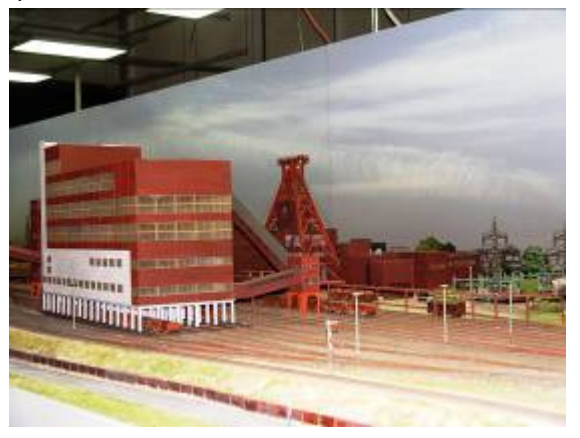

Bon train,

El Guero

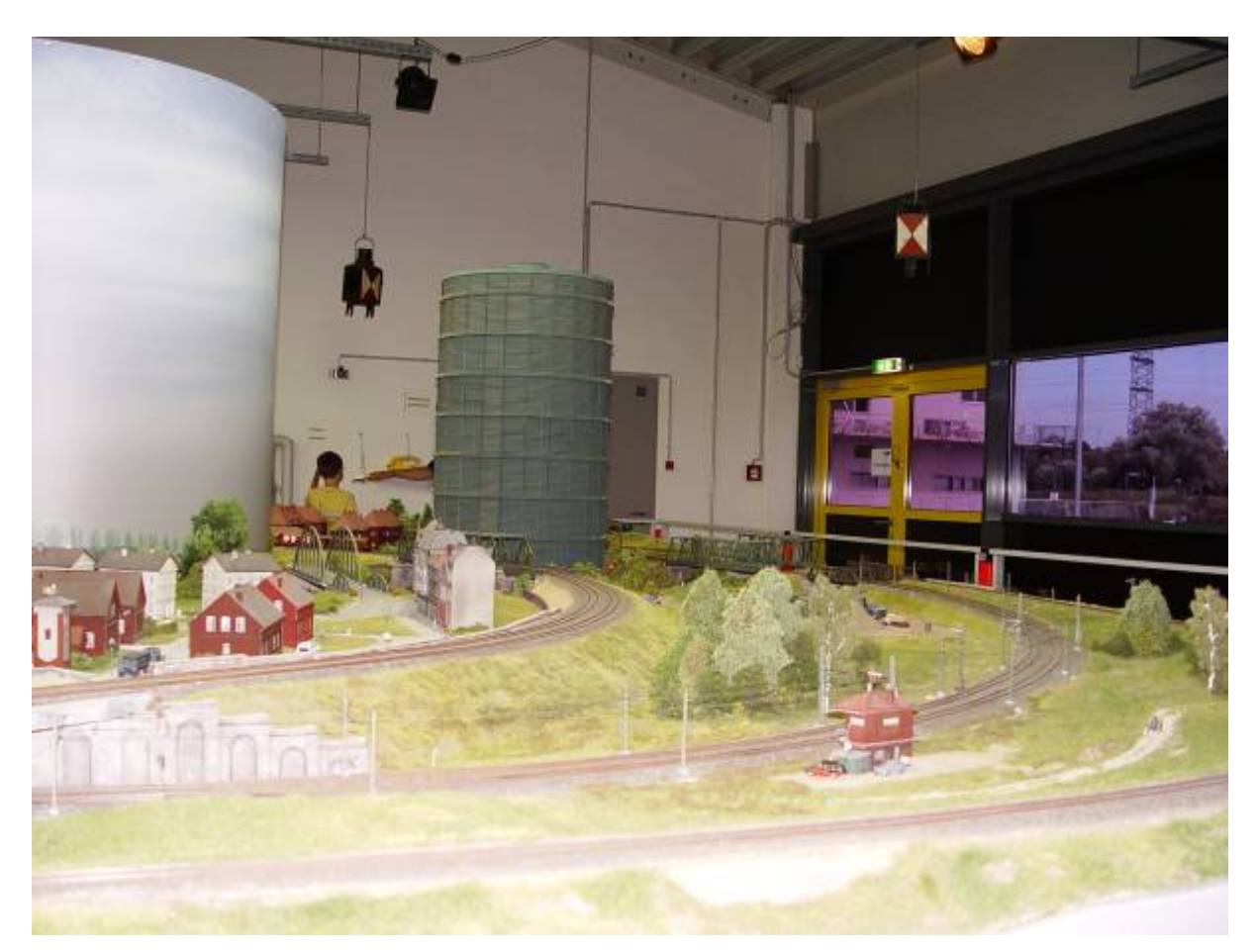

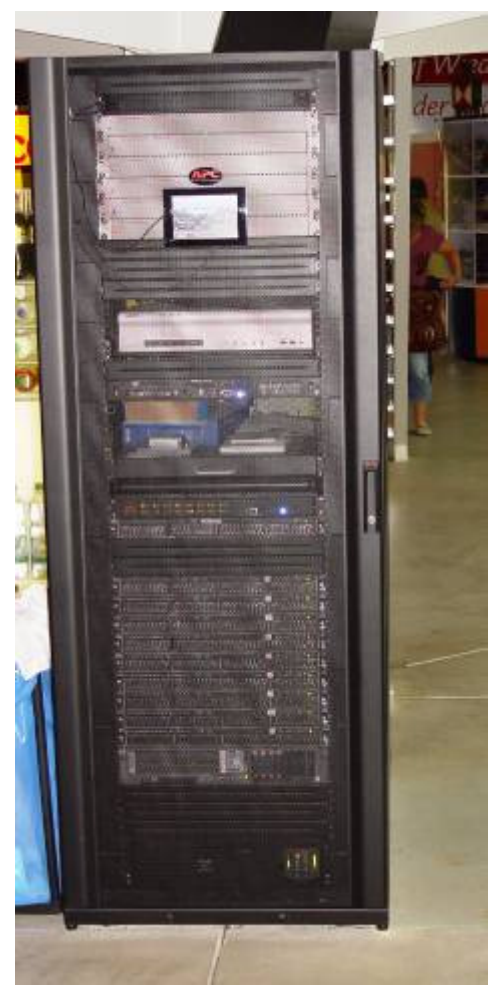

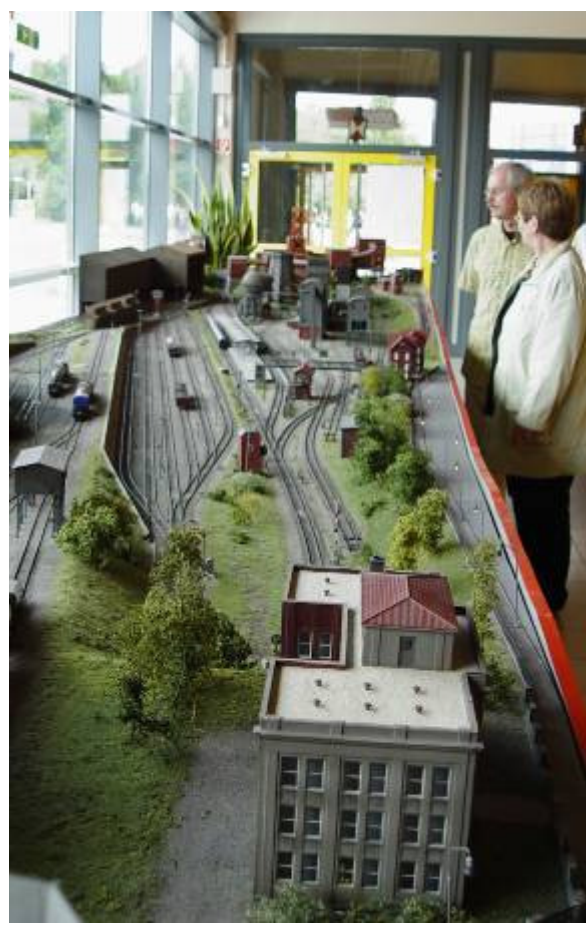

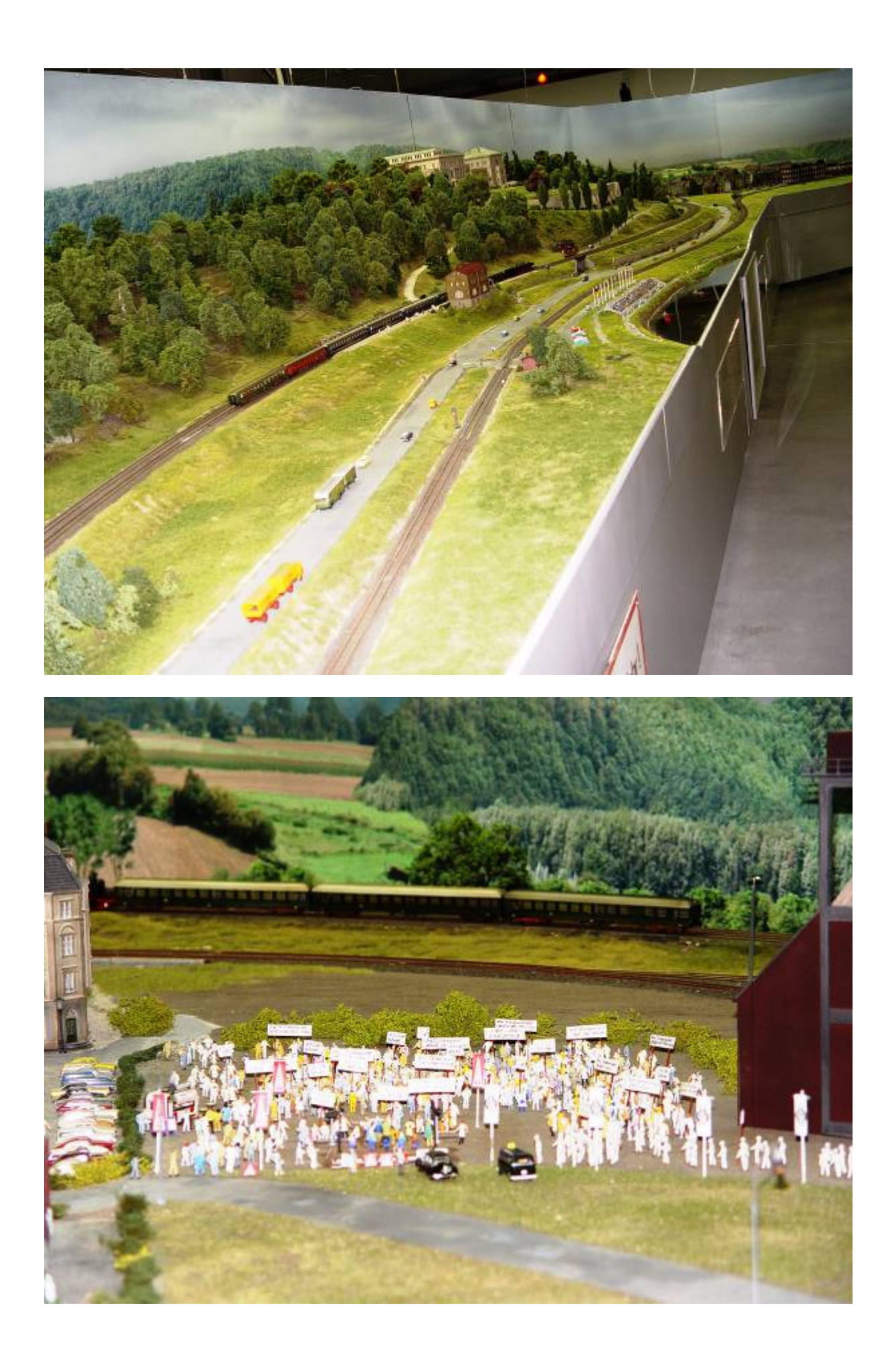

#### 30 ans d' ALAF: Dissertation sur le sujet.

Association Liegeoise d' Amateurs Ferroviaires.

Quel chemin parcouru depuis les combles du château Peralta à Angleur et les anciens dortoirs du personnel roulant dans le bâtiment de Voroux aujourd'hui détruit. Toute notre gratitude va à tous ceux qui ont œuvré et qui oeuvrent encore pour qu'il en soit ainsi.

Mais au fait, je me suis pris l'autre jour à taper alaf dans la fenêtre Google et je dois avouer que j'ai été quelque peu surpris. (plus de 839000 détections en 2,18 sec.) .

Alaf est également un prénom ou un nom très présent dans le monde musulman, surtout en Asie, dans des pays tels que la Malaisie, l'Indonésie, le Bangla-Desh., le Pakistan et même en Iran ; et avec les migrations actuelles aussi en Europe, surtout en Grande –Bretagne.

Je vois déjà les foudres de quelques membres excédés me tomber dessus. Je vais donc demander conseil à l'Alaf australienne, Australian Legal Assistance Forum, pour trouver le consensus nécessaire. Comme mes détracteurs semblent vraiment courroucés, l'Alaf de Géorgie USA peut aussi me venir en aide : Atlanta Legal Aid Fellow, et si, encore trop court, d'autres Alaf américaines, Alabama Lawyer( avocat) Assistance Foundation, l'Academy of Law Alumni Fellow de l'Indiana, peuvent également y mettre leur grain de sel.

Et si vraiment ils sont vraiment insatiables, il reste toujours une autre Alaf d'Australie, l'Australian Leadership Award Fellowship, pour des cas vraiment difficiles.

Je peux toujours me plaindre à l'Alaf Abe Lincoln's Air Force pour résoudre le conflit, mais j'ai la conviction que cela ne sera pas nécessaire, les esprits se sont calmés.

Place à la fête : deux Alafs, l'une irlandaise,l'autre américaine, susciteraient, je crois, à la fois admiration et regrets, suivant les convictions d'un chacun : Alaf = Annual Lesbian Arts Festival à Dublin en Irlande et une autre, Atlanta and Lesbians Arts Festival en Géorgie aux Etats-Unis.

Quel serait bien le niveau du Festival pour un anniversaire de 30 ans ? Et y aurat-il des concessions ?

Nous pourrions toujours louer les services de l'Alaf = Aviation Lease and Finance, pour les amener en Belgique : tant qu'ils y sont, ils embarqueraient aussi une Alaf française , Association Les Artistes Français pour nous animer quelque peu lors de notre souper d'anniversaire.

Ben quoi, on peut toujours rêver d'une Alaf : Anglo Latin American Fiesta.

Et une fois nos rêves mis par écrit, on s'adressera à une autre Alaf = Adult Literacy Achievement Framework pour en délimiter quelque peu les structures, et rester dans le cadre Pour ceux qui aiment l'exotique, une autre Alaf Ayubian Literary & Arts Forum peut également y contribuer, ainsi que l'Anglo Latin American Foundation et l'Aureos Latin America Fund, si les fonds ne devraient pas suffire.

Et si les fumeurs en font de trop, une alaf, American Lung Association Florida veillera au grain. (Lung = poumon)

Quoi, il y a encore des membres qui n'ont pas flairé une note d'humour ? Eh bien nous demanderons donc à l'Alaf Arabian Legion Air Force de les réveiller, pas trop brusque s'il vous plait, nous l'Alaf en avons encore besoin. Et si doute il y a et que cela a tourné au crime, une Alaf peut contribuer à statuer l'enquête : l'Alaf Association Latinoamericana de Antropologia Forense = association d'anthropologie légale, autrement dit de médecins légistes et enquêteurs). Et il y a d'autres Alafs comme alaf Aluminium Africa à Dar es Salaam en Tanzanie, ou Akademi Latihan Fatilan, là je ne sais pas ce que c'est ; et encore l'une au l'autre Alaf amicale de football en salle.

Et le train dans tout cela : non, il n'y pas qu'une Alaf. Il y en a au moins deux en plus avec pour toile de fond, le chemin de fer : Association Latino Americana de Ferrocarriles, en Amérique du Sud, (association des chemins de fer latino américains) et L'Association Leonense de Amigos del Ferrrocarril, à Leon en Espagne. Leon se trouve en Castille et Leon sur le chemin de Saint Jacques de Compostelle. Le musée de chemin de fer de cette ville est géré par notre homonyme qui y organise aussi des voyages vapeurs. Ils ont même restauré une Mikado de la Renfe. ( www.museoferrocarrilleon.com).

Et on continue notre périple avec une autre alaf francaise, pour un accueil en famille, et une autre Alaf usa, Alabama against Fraud si l'accueil ne devrait pas être à la hauteur

Et pour conclure cet article, une autre définition de Alaf= Act Like a Fool.

Enfin nous sommes encore loin de alaf membres, alaf = 1000 en Swahili, même si alaf en gallois (Pays de Galles) veut dire troupeau de vaches et/ou richesse, et enlever les mauvaises herbes en Farsi donc Alaf alaf.. Oh pardon !!

Et enfin que dire des afficionadios du carnaval de Cologne, qui lors de leurs défilés ou sessions, crient alaf à tue-tête, même et surtout le jour des femmes ou au Rosenmontag. Alaf, Alaf, Alaf.

J'espère cependant que vous ne m'en tiendrez pas rigueur, car Act Like a Fool, veux dire Agir comme un imbécile.

Et si même je n'en ai pas le sentiment, surtout moi je me suis bien amusé avec tous ces Alaf !

Votre El Guero.

PS :

ALAF = Association Leonense de amigos del Ferrocarril Australian Legal Assistance Forum (Forum australien d'assistance légale) Australian Leadership Awards Fellowship American Lung Association Florida (Association anti tuberculose américaine de Floride ) Arab Legion Air Force Aureos Latin American Foundation Found . Adult Literacy Achievement Framework Aviation Lease and Finance Association les artistes francais Association Lieux Accueil Familiaux Altanta legad aid fellow Ayubian Literary & Art Forum Abe Lincoln's Air Force Academy of Law Alumni Fellows Alabama Laywer Asssistance Foundation Alabama against Fraud Annual Lesbian Arts Festival Aureos Latin American Fund Australian Leadership Award Fellowships AngloLatin American Fiesta Associacao Lajeado de Futsal

Act Like a fool

Alaf Khan = ville au Pakistan Lat 34.3278 Long 71.945

Alaf = 1000 en Swahili

Alaf = troupeau de vache, richesse en Gallois ( welsh )

Alaf = enlever les mauvaises herbes (to weed en anglais) en Farsi. = Iran, Perse.

Et enfin voir première ligne.

**SPECIALISTE LIEGEOIS DU MODELISME FERROVIAIRE SUR PLUS DE 1000 m² TOUTES MARQUES TOUTES ECHELLES TOUT POUR LE DECOR , VEHICULES HO VISITEZ NOTRE SITE INTERNET www.hobby2000.be**

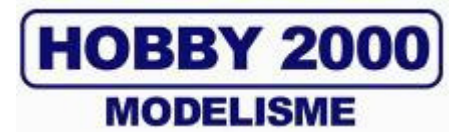

**QUAI DE LA BOVERIE 78 4020 LIEGE TEL : 04/341.28.87 FAX : 04/343.66.03** 

Un aperçu de la nouvelle gare de Liège Guillemins lors des journées portes ouvertes des 19 et 20 septembre 2009.

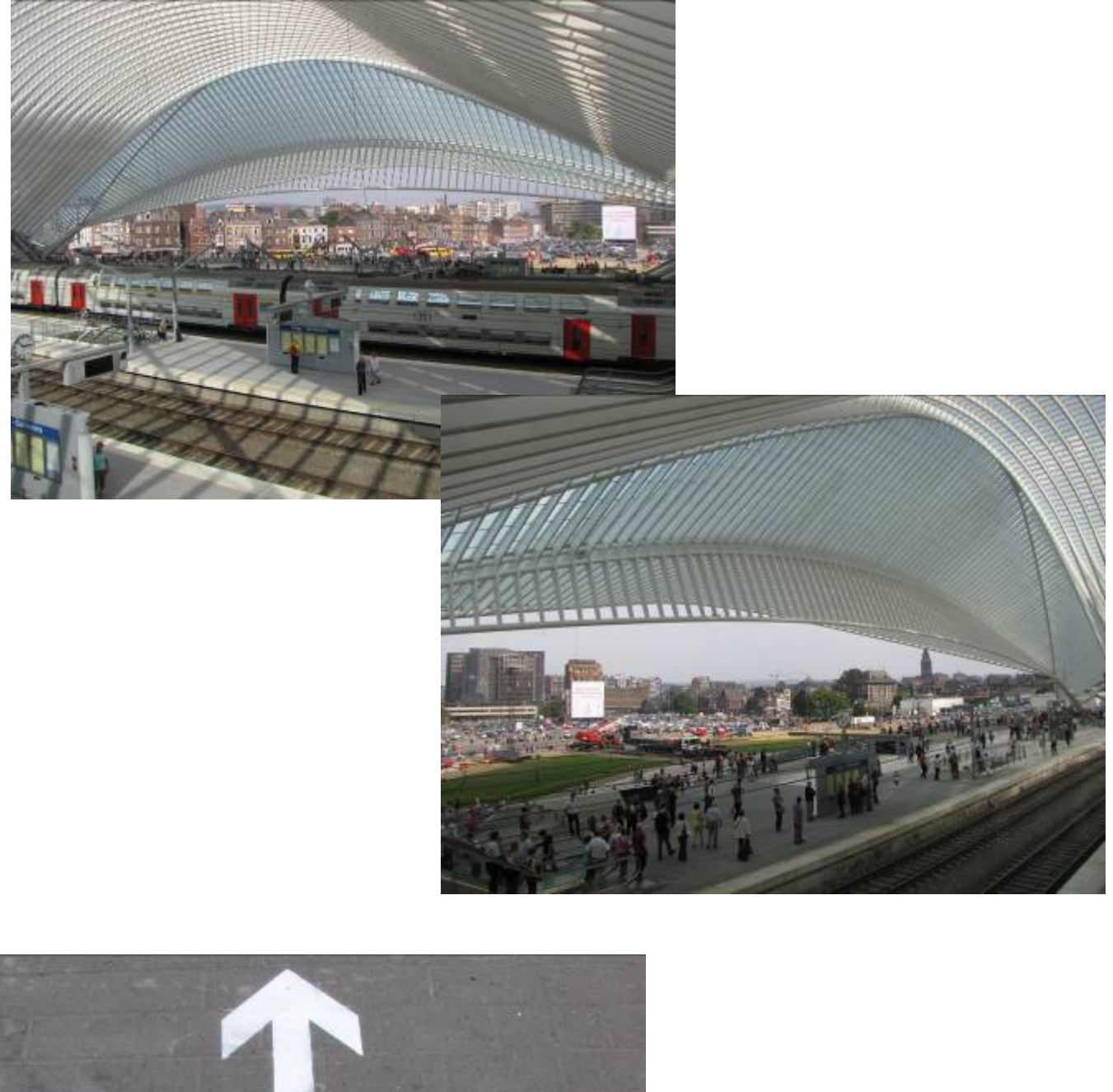

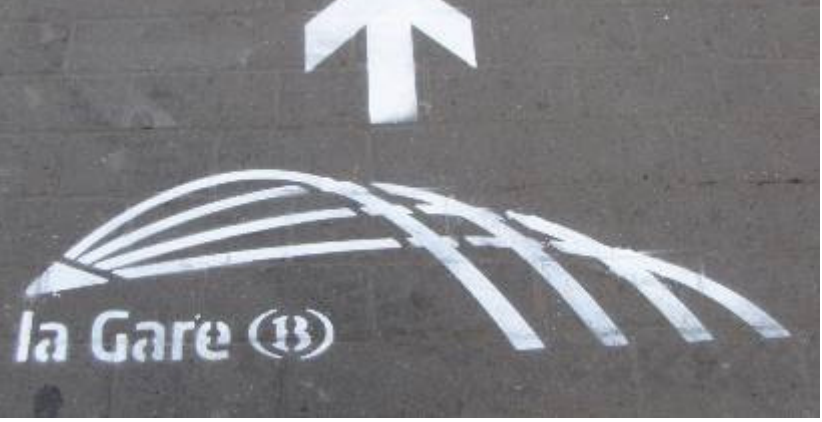

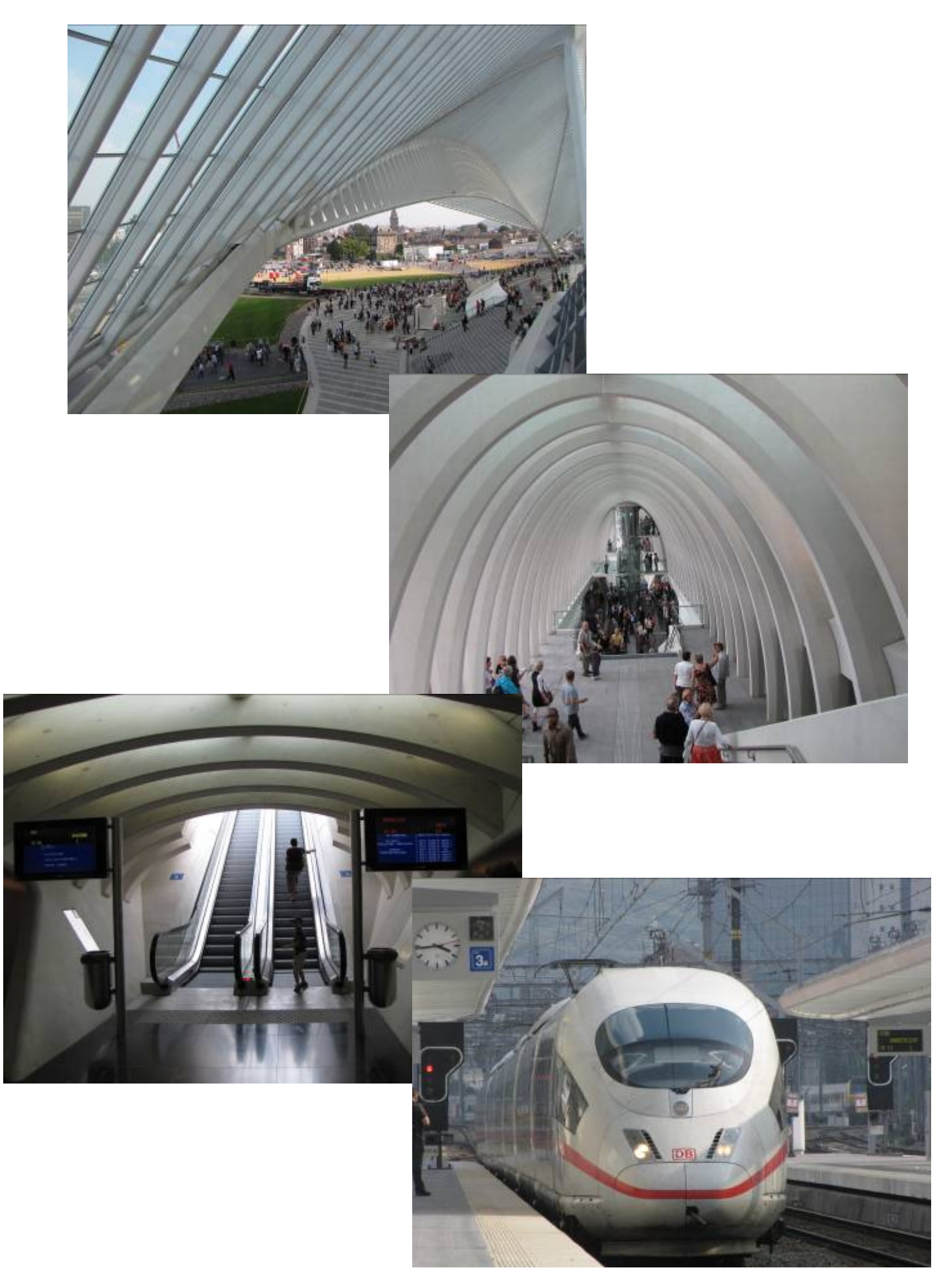

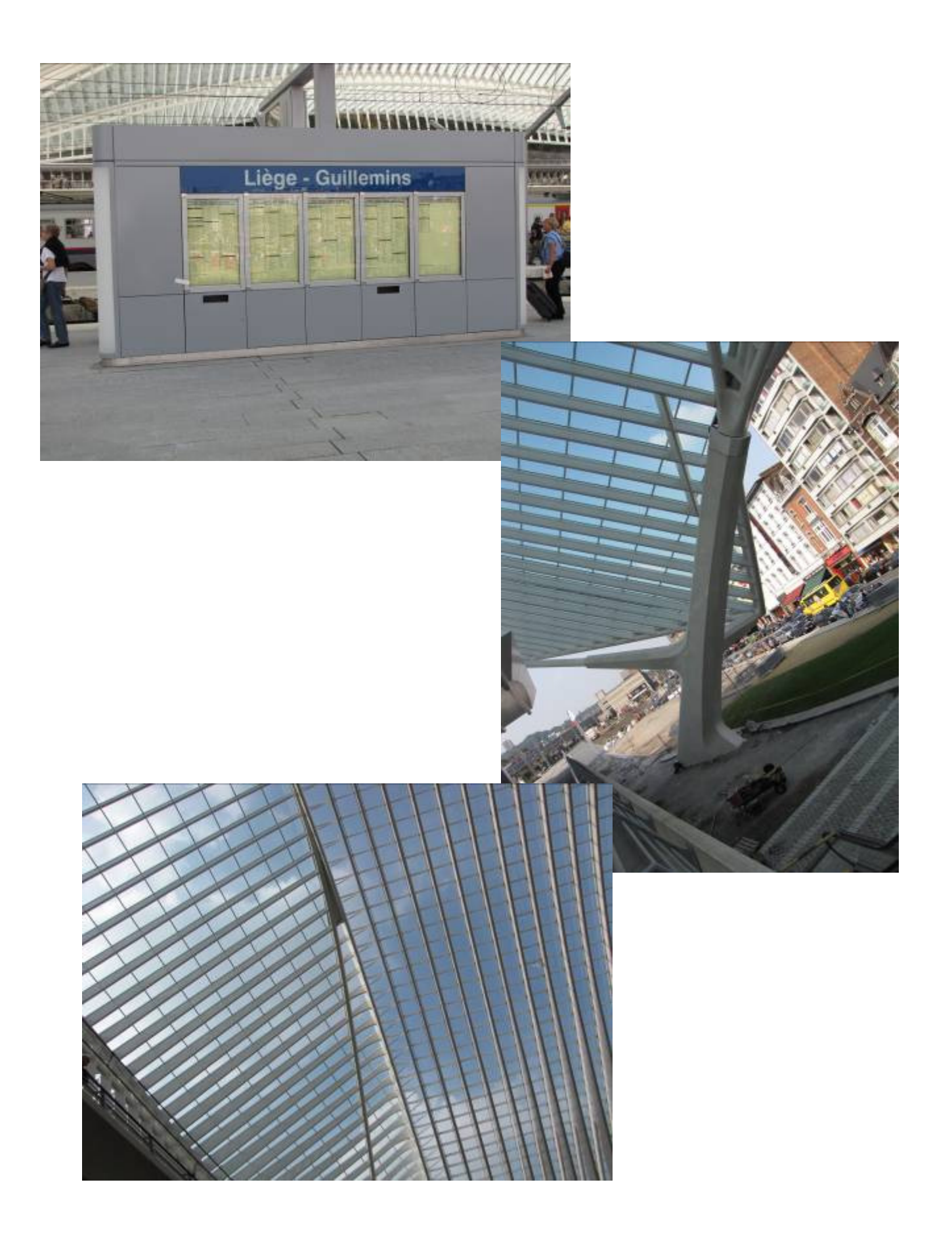

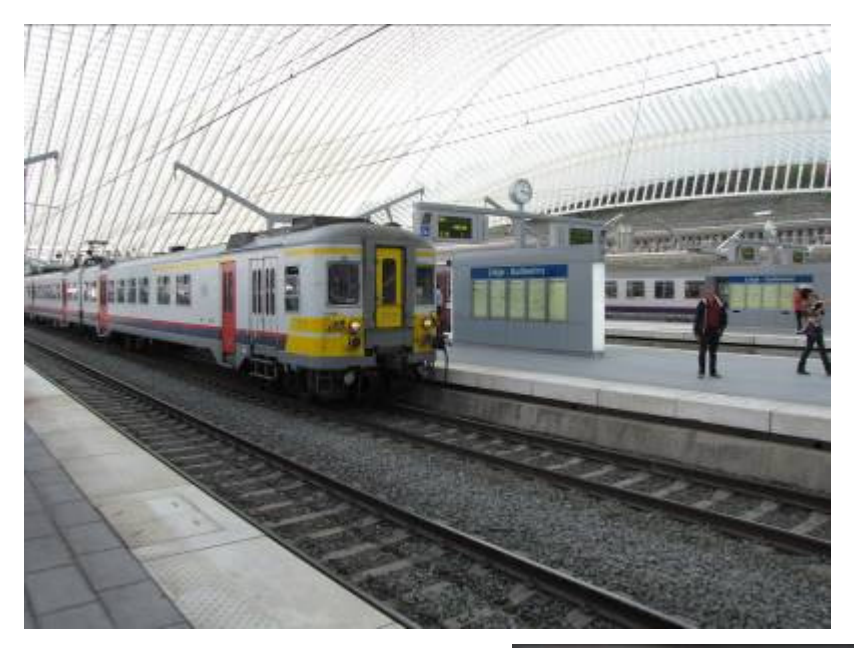

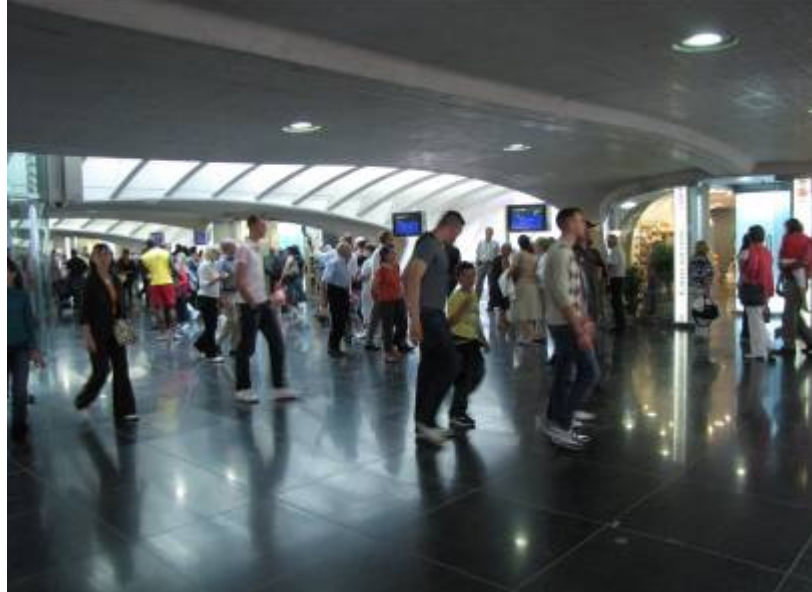

Le mercredi 7 octobre 2009 : La bataille du rail par JP Dufays: ce soir nous allons revivre au travers d'un film de cinéma la glorieuse histoire de la résistance des cheminots face à l'envahisseur.

## Vendredi 23 octobre 2009 : Nettoyage du local, PAS DE REUNION.

Mercredi 4 novembre 2009 : C'est aux usa qu'aujourd'hui nous aurons le plaisir de nous rendre au travers d'un cd de Christian van Devoort sous le titre: assult on snow 1988.Across Wyoming and Colorado.

Mercredi 2 décembre 2009 : Ce soir Christian nous conduit visiter un magnifique chemin de fer à voie métrique qui serpente sur plus de 30 km dans des gorges profondes de la région de l'Ardèche

Mercredi 6 janvier 2010 : La gare de Kandersteg en hiver nous fera découvrir par un cd de Christian van Devoort tous les aspects d'une exploitation hivernale sur la rampe nord des chemins de fer du BLS

Le programme qui vous est présenté est toujours susceptible d'être modifié. Merci de votre compréhension en cas de changement.

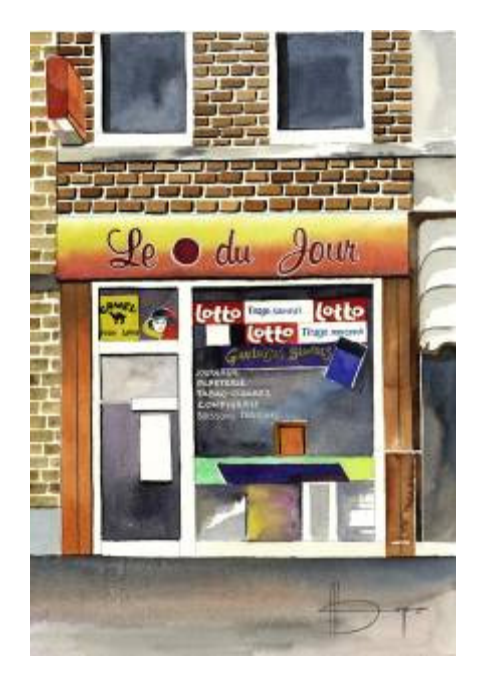

# **Le Point du JOUR**

**Librairie-Papeterie-Lotto Service photocopie: -noir/blanc/couleur numérique -plastification -reliure spirale Rue de la Station, 68 4430 ANS Site:http://www.lepointdujour.be Tel.04/246.13.97 e-mail: lepointdujour@skynet.be**